# МІНІСТЕРСТВО ОСВІТИ І НАУКИ, МОЛОДІ ТА СПОРТУ УКРАЇНИ ХАРКІВСЬКА НАЦІОНАЛЬНА АКАДЕМІЯ МІСЬКОГО ГОСПОДАРСТВА

# ПРОГРАМА НАВЧАЛЬНОЇ ДИСЦИПЛІНИ ТА РОБОЧА ПРОГРАМА НАВЧАЛЬНОЇ ДИСЦИПЛІНИ **«ПІДПРИЄМСТВО:1С»**

(для студентів 3 курсу денної та 4 курсу заочної форм навчання освітньо-кваліфікаційного рівня бакалавр за напрямом підготовки 6.030504 «Економіка підприємства»)

Харків – ХНАМГ – 2011

Програма навчальної дисципліни та Робоча програма навчальної дисципліни «Підприємство:1С» (для студентів 3 курсу денної та 4 курсу заочної форм навчання освітньо-кваліфікаційного рівня бакалавр за напрямом підготовки 6.030504 «Економіка підприємства») / Харк. нац. акад. міськ. госпва; уклад.: М. Ю. Карпенко, В. Б. Уфимцева. – Х.: ХНАМГ, 2011. – 30 с.

Укладачі: М. Ю. Карпенко, В. Б. Уфимцева

Рецензент: зав. кафедри О і А, докт. екон. наук Т. В. Момот

Програма побудована за вимогами кредитно-модульної системи організації навчального процесу.

Рекомендовано кафедрою ПМіІТ (протокол № \_\_ від \_/\_/2011 р.).

© М. Ю. Карпенко, В. Б Уфимцева. ХНАМГ, 2011

# **ЗМІСТ**

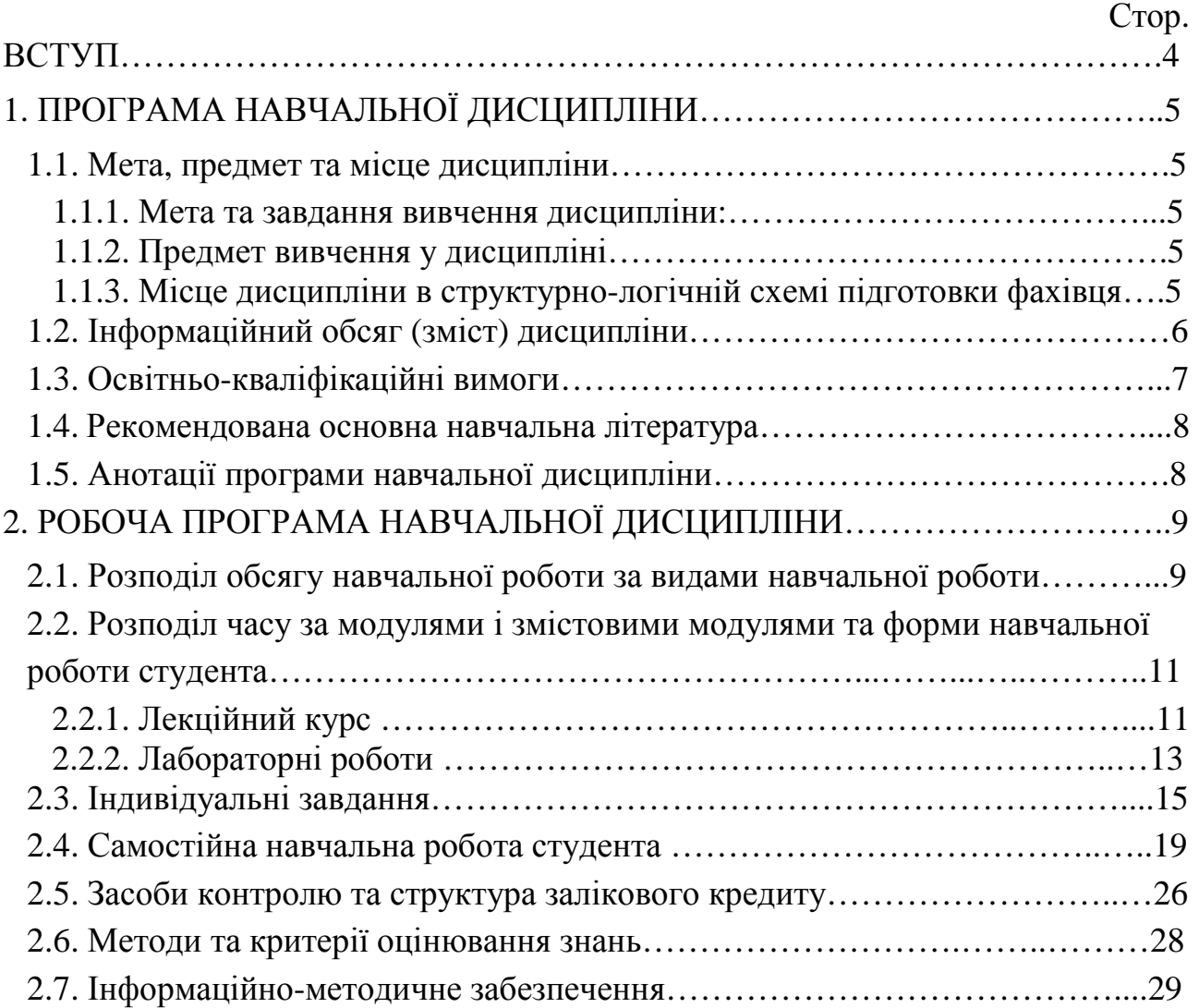

#### **ВСТУП**

Програму вивчення дисципліни «Підприємство:1С» складено відповідно до місця та значення дисципліни за структурно-логічною схемою, передбаченою освітньо-професійною програмою спеціаліста з напрямку підготовки 6.030504 «Економіка підприємства») . Вона охоплює всі змістовні модулі, передбачені ОКХ та ОПП СВО ВУЗу (ХНАМГ).

Дисципліна «Підприємство:1С» за освітньо-професійною програмою має статус вибіркової.

Програма навчальної дисципліни розроблена на основі:

- ОКХ СВО ВУЗу (ХНАМГ), 2008 р.за спеціальністю напряму 0501 – "Економіка і підприємництво", 2008.

- ОПП СВО ВУЗу (ХНАМГ), напрямок 0501 «Економіка і підприємництво», 2002 р.

СВО ХНАМГ Навчальний план підготовки бакалавра напряму 6.030504 «Економіка підприємства») 2006 р.

Програма ухвалена кафедрою «Прикладної математики і інформаційних технологій» (протокол № 1від 0/01/2010 р.

# **1. ПРОГРАМА НАВЧАЛЬНОЇ ДИСЦИПЛІНИ**

**1.1.** Мета, предмет та місце дисципліни

# *1.1.1. Мета та завдання вивчення дисципліни:*

Формування знань і навичок використання програми «1С:Предприятие» при організації обліку, вирішенні завдань економічного аналізу на підприємстві, оцінка ефективності її роботи, вивчення теоретичних засад організації систем обліку, вимог до функціональних можливостей цих систем, вивчення критеріїв оцінювання якості програмного забезпечення автоматизації бухгалтерського обліку, надбання навичок та досвіду практичної роботи з пакетами сімейства «1С», формування у майбутніх фахівців сучасного рівня інформаційної та комп'ютерної культури.

# *1.1.2. Предмет вивчення у дисципліні*

Методи організації та розробки інформаційних систем обліку і аудиту, бази даних, інструментальні системи загального призначення для роботи з базами даних обліку і аудиту, спеціалізовані системи вирішення завдань обліку і аудиту (програма «1С:Предприятие») згідно з ОПП СВО ВУЗу.

В результаті вивчення дисципліни студент повинен:

**Знати:** теоретичні засади, технологію та алгоритми функціонування систем автоматизації обліку, вимоги до складу функціональних задач таких систем, їх відмінності, критерії оцінювання якості програмного забезпечення систем обліку.

**Вміти:** працювати з програмою «1С:Предприятие», інтегрувати компоненти «1С:Предприятие» з офісними додатками для вирішення нестандартних завдань обліку та аудиту, здійснювати постановку завдань щодо змінення конфігурації системи «1С», розробляти концептуальні вимоги щодо конфігурування систем автоматизації обліку, аудиту, економічного аналізу.

| Дисципліни, що передують вивченню даної<br>дисципліни | Дисципліни, вивчення яких спирається на<br>дану дисципліну |
|-------------------------------------------------------|------------------------------------------------------------|
| Інформатика і комп'ютерна техніка                     | Економетрія                                                |
| Навчальна практика на ЕОМ                             | Аналіз господарської діяльності                            |
| Інформаційні системи в економіці                      |                                                            |
| Бухгалтерський облік                                  |                                                            |

*1.1.3. Місце дисципліни в структурно-логічній схемі підготовки фахівця*

## **1.2. Інформаційний обсяг (зміст) дисципліни**

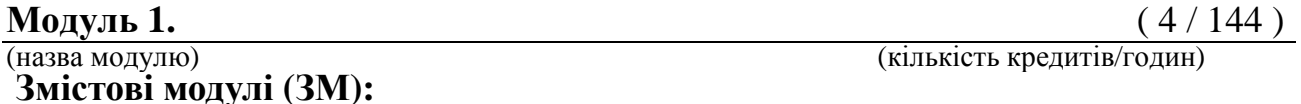

**ЗМ 1.1.** Концептуальні основи, введення в експлуатацію та реєстрація господарських операцій в системи "1C: Предприятие"

*1. Концепція системи "1C: Предприятие 7.7"* 

Система програм "1C: Предприятие 7.7". Основні компоненти. Призначення та принципи функціонування системи. Можливості, встановлення та запуск програми. Отримання допомоги. Базові поняття системи "1C: Предприятие". Основні принципи бухгалтерського обліку в системі "1C: Предприятие".

*2. Початкове настроювання системи "1C: Предприятие"* 

Константи. План рахунків. Принципи організації аналітичного, кількісного та валютного обліку. Довідники. Заповнення довідників. Редагування та пошук даних. Історія періодичних даних і реквізитів.

*3. Реєстрація господарських операцій у системі "1C: Предприятие"* 

Принципи обліку та способи введення операцій. Журнали операцій документів, проводок. Ручне введення операцій. Документи: введення та друкування. Види журналів документів і робота з ними. Типові операції: створення та використання. Формули типових операцій. Коректність проводок. Інтервал часу роботи з журналом. Складні проводки.

*4. Аналіз господарської діяльності засобами системи "1C: Предприятие"* 

Принципи підбиття підсумків. Розрахунок підсумків. Період побудови звітів. Види звітів. Настроювання звітів. Формування, деталізація та друкування звітів. Регламентовані звіти. Додавання нових форм регламентованих звітів. Табло рахунків. Калькулятор. Табло. Обробки.

*5. Організаційні аспекти роботи в системі "1C: Предприятие"* 

Збереження та відновлення даних. Встановлення нової конфігурації. Створення нової інформаційної бази. Введення вхідних залишків. Перевірка правильності введення залишків. Поновлення програми та конфігурації. Редактор текстів. Табличний редактор. Експорт даних в інші програми. Зв'язок з іншими програмами.

**ЗМ 1.2.** Основи конфігурування, адміністрування та комплексне розв'язання завдань обліку й економічного аналізу в системі "1C: предприятие"

*1. Основи конфігурування та адміністрування системи "1C: Предприятие"*  Метадані. Опис, форма та модуль об'єкта метаданих. Права та інтерфейс користувача. Елементи настроювання конфігурації. Введення списку користувачів. Тестування та виправлення інформаційних баз. Монітор користувачів і журнал реєстрацій.

*2. Комплексне розв 'язання завдань обліку та контролю в системі "1C: Предприятие"* 

Автоматизація складського обліку в системі "1C: Торговля и склад". Автоматизація кадрового обліку та розрахунків у системі "1C: Зарплата и кадры". Комплексне розв'язання облікових та управлінських завдань автоматизації економічної діяльності підприємства в системі "1C: Предприятие". Інші облікові, управлінські та фінансові програми сім'ї "1C". Тенденції розвитку.

*3. Основні можливості та загальні принципи роботи систем типу "клієнт — банк"* 

Призначення, основні функції та складові систем типу "клієнт — банк". Принципи організації захисту даних. Робота з поштою Підготовка та відправлення платіжних документів. Отримання інформації про стан рахунків і курси валют. Робота з архівами документів. Настроювання основних атрибутів. Інтеграція з програмами ведення бухгалтерського обліку.

*4. Обмін даними між програмою «1C: Бухгалтерія» і табличними процесорами*

Можливості експортування даних із програми «1C: Бухгалтерія» до табличних процесорів. Експортування даних від звітів. Методологія сумісного використання табличних процесорів та програми «1C: Бухгалтерія».

## **1.3. Освітньо-кваліфікаційні вимоги**

(відповідно до галузевих стандартів ОКХ та засобів діагностики (ЗД): виробничі функції, типові задачі діяльності та вміння (за рівнями сформованості), якими повинні оволодіти студенти внаслідок вивчення даної дисципліни).

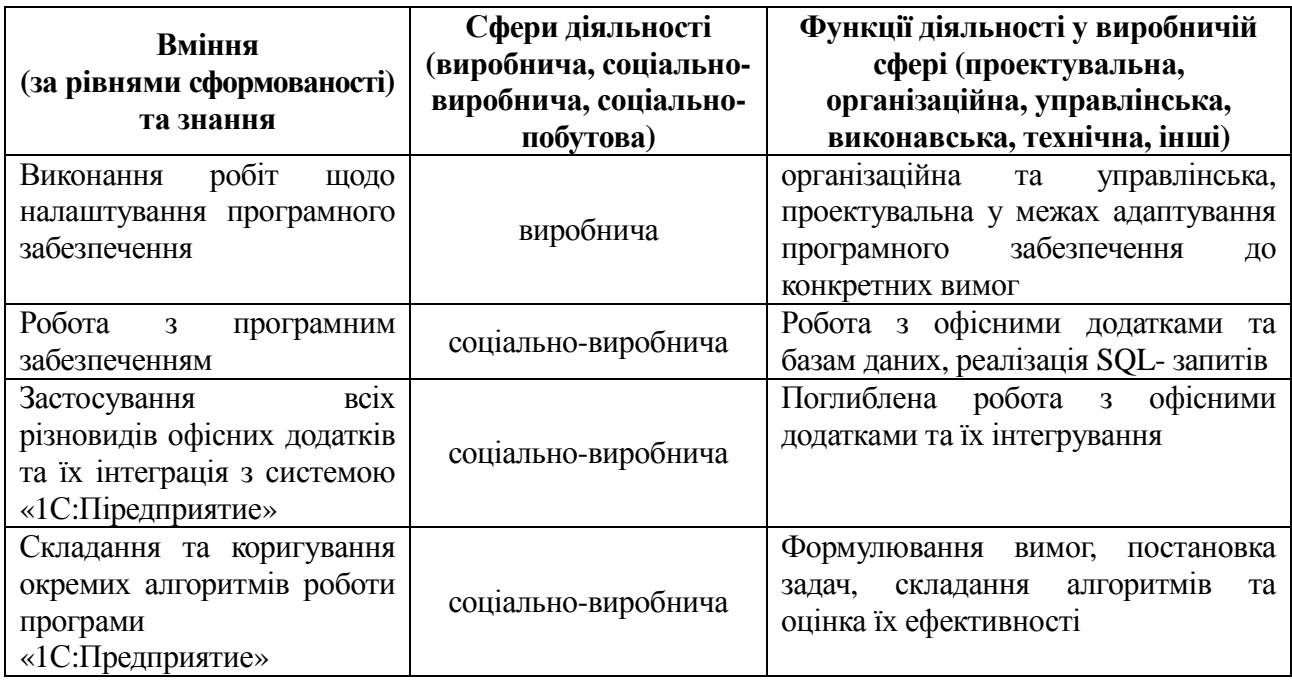

#### **1.4. Рекомендована основна навчальна література**

- 1. Семенова В. Ю. 1C: Бухгалтерия 7.7 для Украины: Учеб. пособие. К.: София, 2002.
- 2. Харитонов С. А. Компьютерная бухгалтерия 7.7 в системе гибкой автоматизации бухгалтерского учета. Азбука бухгалтера:Науч. -метод. изд. — М.: ЗАО "Элби", 2000.
- 3. 1C: Предприятие. Версия 7.7: Руководство пользователя. М.:Фирма "1C".— М.: Фирма "1C", 2002.
- 4. 1C: Предприятие. Версия 7.7. Бухгалтерский учет: Руководство пользователя. — М.: Фирма "1C".
- 5. 1C: Предприятие. Версия 7.7. Конфигурирование и администрирование: В 2 ч. — М.: Фирма "1C".
- 6. 1C: Предприятие. Версия 7.7. Руководство по установке и запуску. М.: Фирма "1C".
- 7. Конспект лекцій.
- 8. Методические указания к выполнению лабораторной работы «Формирование отчета о структуре продаж по данным программы «1С-Бухгалтерия» для дисциплин «Организация и методика аудита», «1С-Бухгалтерия» для студентов специальности 7.050.106 «Учет и аудит», иностранных студентов и системы дистанционного образования, Карпенко Н.Ю., Гордиенко Н.И., ХДАМГ, 2005, 32 с.

#### **1.5. Анотації програми навчальної дисципліни**

#### АНОТАЦІЯ «Підприємство:1С»

**Мета вивчення дисципліни**: придбання сучасних інженерних знань і практичних навичок про створення й використання управлінських інформаційних систем, технологій фінансового, управлінського обліку та автоматизації контрольно-аналітичних процесів у діяльності підприємств.

**Предмет вивчення у дисципліні**: Методи організації й розробки інформаційних систем обліку, бази даних, спеціалізовані системи .для обліку, аудиту та вирішення завдань економічного аналізу (програма «1С:Предприятие»).

#### АННОТАЦИЯ «Предприятие:1С»

**Цель изучения дисциплины**: приобретение современных инженерных знаний и практических навыков о создании и использовании управленческой информационной системы, технологии финансового, управленческого учета и автоматизации, контрольно-аналитических процессов в деятельности предприятий.

**Предмет изучения дисциплины**: методы организации и разработки информационных систем учета, базы данных, специализированные системы для учета, аудита и решения задач экономического анализа (программа «1С:Предприятие»).

# **2. РОБОЧА ПРОГРАМА НАВЧАЛЬНОЇ ДИСЦИПЛІНИ**

#### **2.1. Розподіл обсягу навчальної роботи за видами навчальної роботи**

(Структура навчальної дисципліни за робочими навчальними за робочими навчальними планами денної форми навчання).

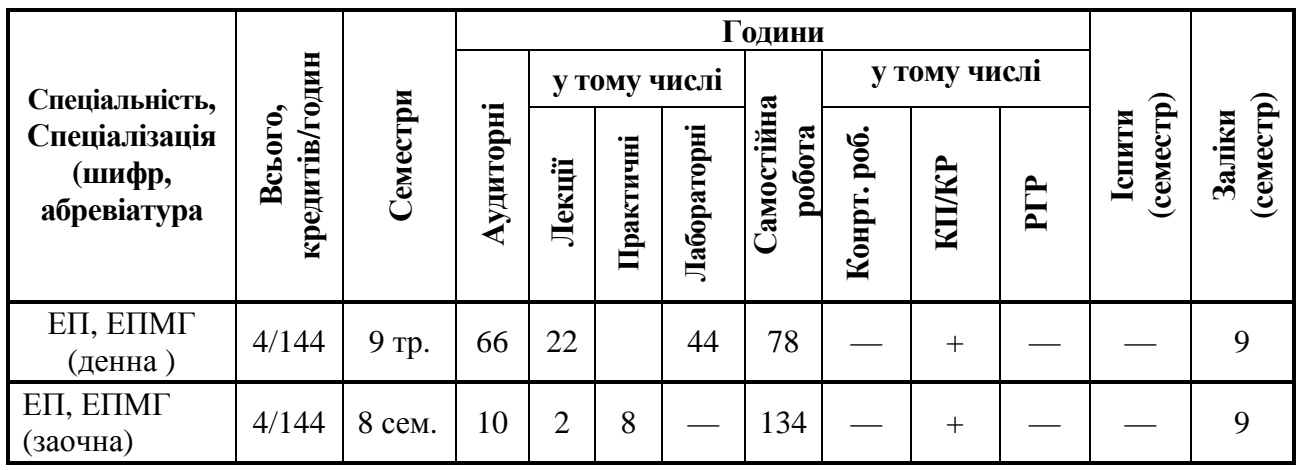

#### **Модуль 1.** (4/144)

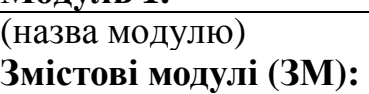

(кількість кредитів/годин)

**ЗМ 1.1.** Концептуальні основи, введення в експлуатацію та реєстрація господарських операцій в системи "1C: Предприятие"

# *1. Концепція системи "1C: Предприятие 7.7"*

Система програм "1C: Предприятие 7.7". Основні компоненти. Призначення та принципи функціонування системи. Можливості, встановлення та запуск програми. Отримання допомоги. Базові поняття системи "1C: Предприятие". Основні принципи бухгалтерського обліку в системі "1C: Предприятие".

# *2. Початкове настроювання системи "1C: Предприятие"*

Константи. План рахунків. Принципи організації аналітичного, кількісного та валютного обліку. Довідники. Заповнення довідників. Редагування та пошук даних. Історія періодичних даних і реквізитів.

## *3. Реєстрація господарських операцій у системі "1C: Предприятие"*

Принципи обліку та способи введення операцій. Журнали операцій документів, проводок. Ручне введення операцій. Документи: введення та друкування. Види журналів документів і робота з ними. Типові операції: створення та використання. Формули типових операцій. Коректність проводок. Інтервал часу роботи з журналом. Складні проводки.

*4. Аналіз господарської діяльності засобами системи "1C: Предприятие"*  Принципи підбиття підсумків. Розрахунок підсумків. Період побудови звітів. Види звітів. Настроювання звітів. Формування, деталізація та друкування звітів. Регламентовані звіти. Додавання нових форм регламентованих звітів. Табло рахунків. Калькулятор. Табло. Обробки.

## *5. Організаційні аспекти роботи в системі "1C: Предприятие"*

Збереження та відновлення даних. Встановлення нової конфігурації. Створення нової інформаційної бази. Введення вхідних залишків. Перевірка правильності введення залишків. Поновлення програми та конфігурації. Редактор текстів. Табличний редактор. Експорт даних в інші програми. Зв'язок з іншими програмами.

**ЗМ 1.2.** Основи конфігурування, адміністрування та комплексне розв'язання завдань обліку й економічного аналізу в системі "1C: Предприятие"

*1. Основи конфігурування та адміністрування системи "1C: Предприятие"*  Метадані. Опис, форма та модуль об'єкта метаданих. Права та інтерфейс користувача. Елементи настроювання конфігурації. Введення списку користувачів. Тестування та виправлення інформаційних баз. Монітор користувачів і журнал реєстрацій.

# *2. Комплексне розв 'язання завдань обліку та контролю в системі "1C: Предприятие"*

Автоматизація складського обліку в системі "1C: Торговля и склад". Автоматизація кадрового обліку та розрахунків у системі "1C: Зарплата и кадры". Комплексне розв'язання облікових та управлінських завдань автоматизації економічної діяльності підприємства в системі "1C: Предприятие". Інші облікові, управлінські та фінансові програми сім'ї "1C". Тенденції розвитку.

# *3. Основні можливості та загальні принципи роботи систем типу "клієнт — банк"*

Призначення, основні функції та складові систем типу "клієнт — банк". Принципи організації захисту даних. Робота з поштою Підготовка та відправлення платіжних документів. Отримання інформації про стан рахунків і курси валют. Робота з архівами документів. Настроювання основних атрибутів. Інтеграція з програмами ведення бухгалтерського обліку.

*4. Обмін даними між програмою «1C: Бухгалтерія» і табличними процесорами* Можливості експортування даних із програми «1C: Бухгалтерія» до табличних процесорів. Експортування даних від звітів. Методологія сумісного використання табличних процесорів та програми «1C: Бухгалтерія».

# **2.2. Розподіл часу за модулями і змістовими модулями та форми навчальної роботи студента**

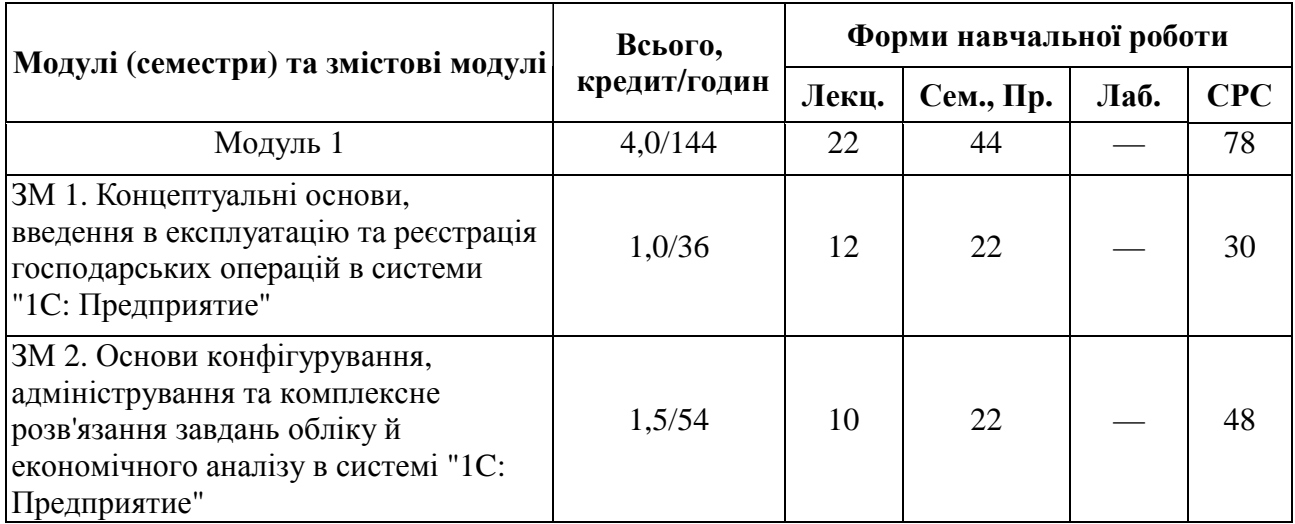

# *2.2.1. Лекційний курс 1*

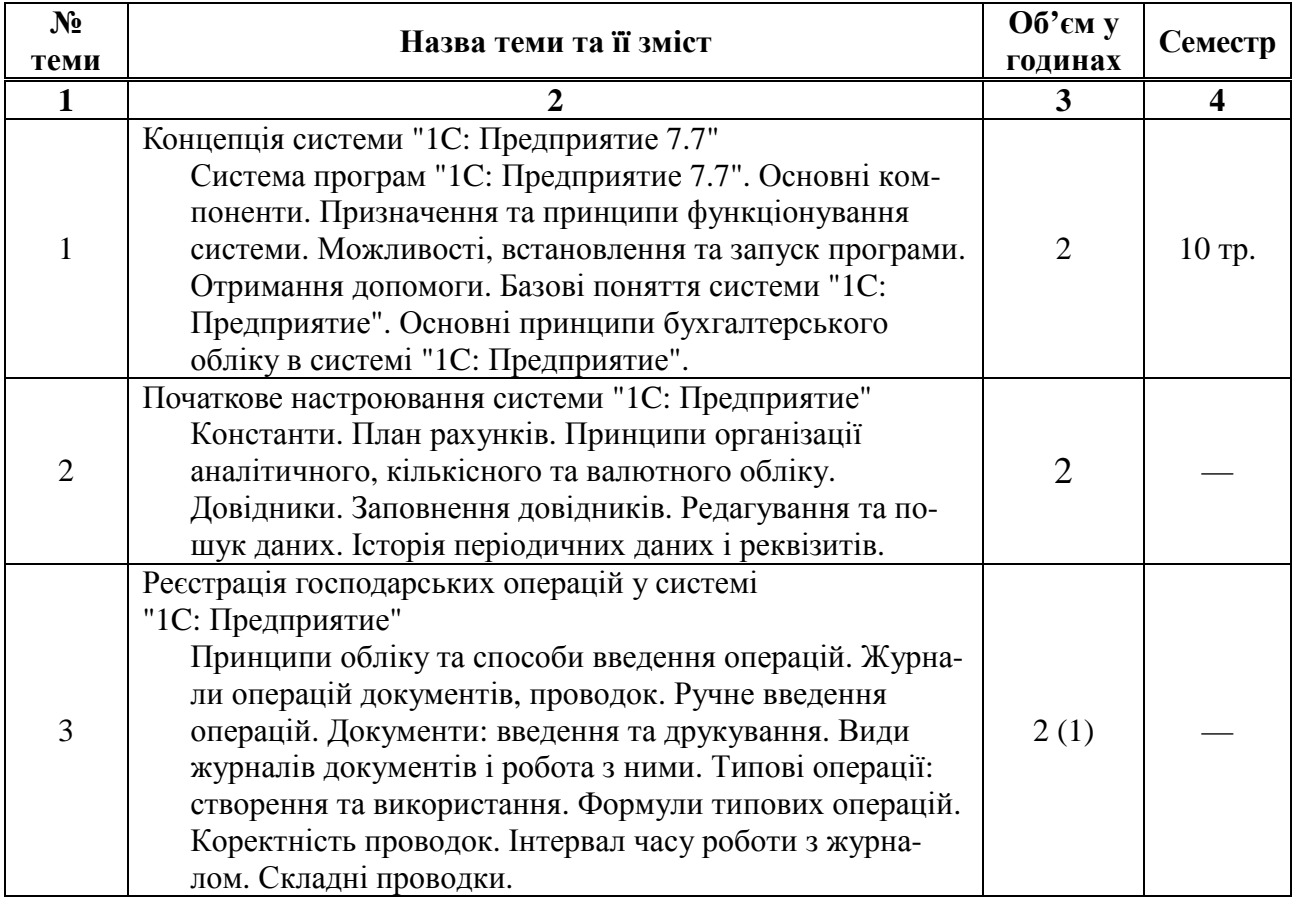

 $\overline{a}$ 

<sup>1</sup> В дужках вказано обсяг навчального навантаження для **ЗАОЧНОГО** факультету.

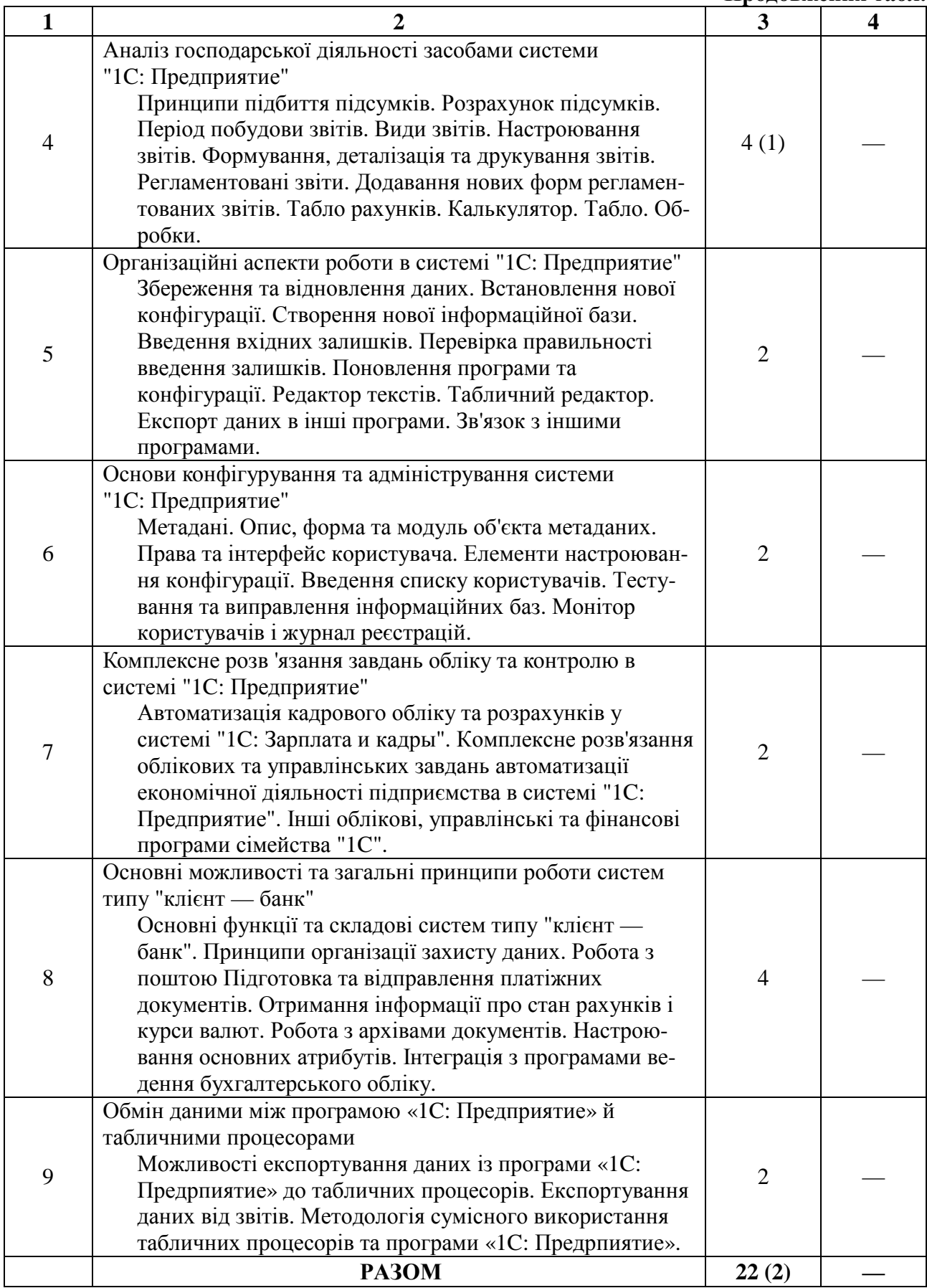

#### **№ теми № л/р Назва лабораторної роботи та її зміст Обсяг <sup>в</sup> годинах Семестр 1** | 2 | 3 | 4 | 5 1 **Початок роботи із програмою**. Загальні принципи роботи 1С. Установка й перший запуск 1С. Помічник заповнення констант. Довідкова система й робота з нею.  $2(0,5)$  9 2 **Робота із планом рахунків**. Знайомство із планом рахунків. Створення, редагування й видалення рахунків  $2(0,5)$ 3 **Робота з довідниками.** Довідники субконто. Структура та властивості довідника. Дії з довідниками. Створення нової групи. Створення нового об'єкта. Перегляд і редагування об'єкта. Позначка об'єкта або групи на видалення. Видалення позначених об'єктів  $2(0.5)$ 4 **Робота з операціями й проводками**. Журнал операцій. Інтервал видимості операцій. Журнал проводок. Введення нових операцій і проводок  $2(0,5)$ 5 **Введення залишків**. Правила Введення залишків. Введення залишків по балансових рахунках. Введення залишків по забалансових рахунках. Контроль залишків. Введення системи в експлуатацію без Введення залишків.  $2(0,5)$ 6 **Документи в 1С**. Поняття документа. Структура документа. Введення та редагування документів. Дії зі збереженим документом. Переваги роботи "від документа".  $2(0.5)$ 7 **Організація журналів документів.** Поняття журналу документів. Дії в журналах, пошук і відбір документів. Хронологічні характеристики документів.  $2(0,5)$ 8 **Облік коштів в 1С.** Довідники. Власні грошові рахунки. Рахунку контрагентів. Довідник «Банки». Безготівкові розрахунки. Розрахунки з<br>контрагентами. Розрахунки з бюлжетами й контрагентами. Розрахунки з бюджетами й цільовими фондами. Виписка банку, особливості проведення виписки банку.  $2(0,5)$ <sup>9</sup>**Облік коштів**: касові операції. Прибуткові операції. Видаткові операції. Касова книга. 2  $\vert$   $\vert$ 10 **Облік ТМЦ в 1С**. Довідники ТМЦ. ТМЦ у плані рахунків. Довідник «Номенклатура». Довідник «Партії ТМЦ». Довідник «Місця зберігання»  $2(1)$ 11 **Документи для обліку ТМЦ**. Документ «Рахунок вхідний» Документ "Доручення". Оприбуткування раніше оплачених ТМЦ. Облік додаткових витрат на придбання ТМЦ 2  $\vert$   $\vert$

#### *2.2.2. Лабораторні роботи*

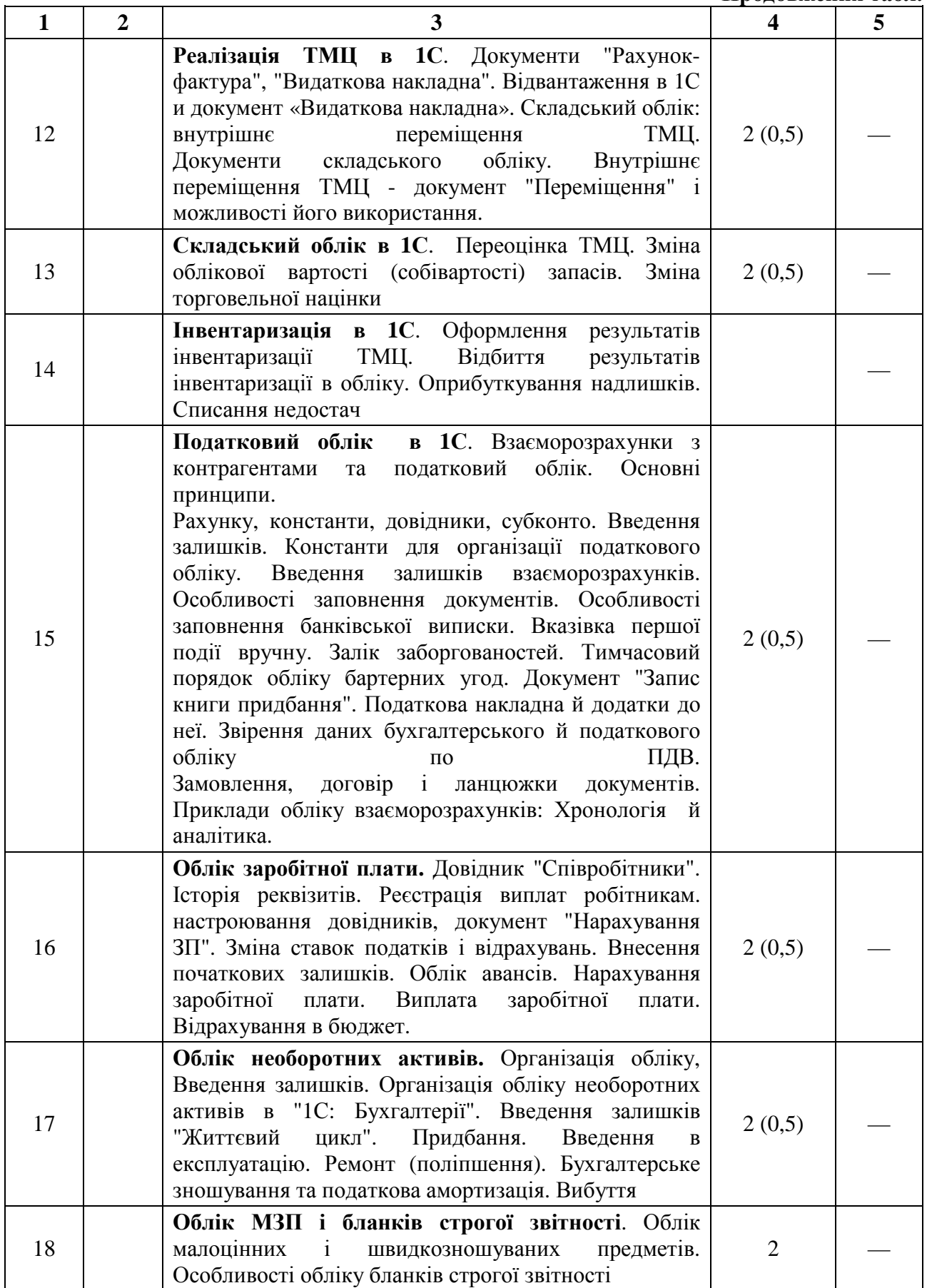

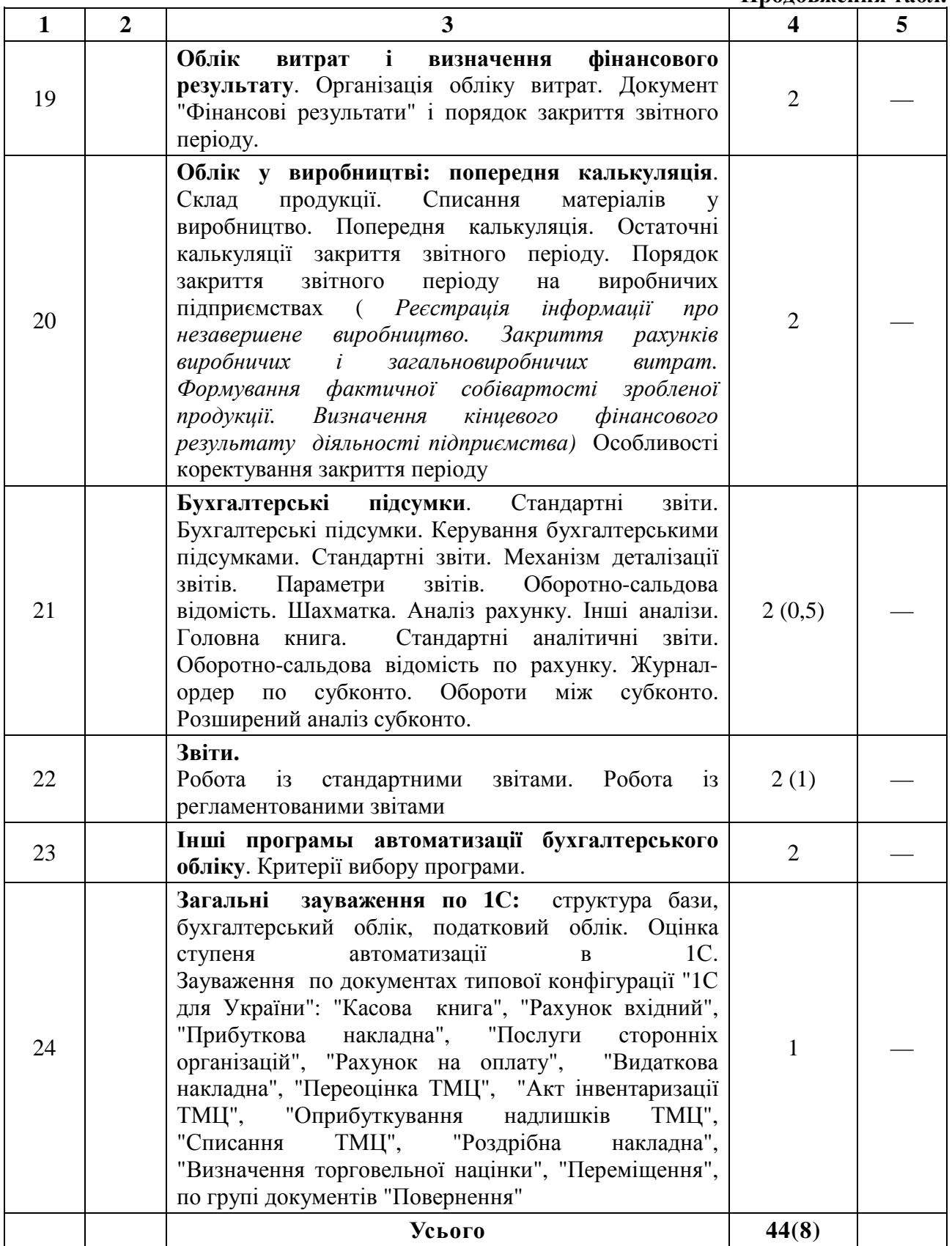

# **2.3. Індивідуальні завдання**

**Засоби і форми поточного контролю: контрольна робота.** 

Формою поточного контролю є контрольна робота, а також тести, що передбачені у межах курсу. Номер контрольної роботи студенту призначає викладач.

План виконання роботи, завдання, правила оцінювання, поточні тести детально викладені у системі дистанційного навчання ХГАМГ за адресою: «http://www.ksame.kharkov.ua/moodle/course/view.php?id=330». Нижче наведено приклади контрольних запитань, що фігурують у системі електронного тестування курсу «1С:Бухгалтерия». Крім того, у кожному варіанті передбачено виконання індивідуальної роботи, яку студент робить на базі складеного ним початкового балансу підприємства.

#### *Варіант 1*

- 1. Що означає компонентний підхід до побудови системи "1C:Предприятие 7.7"? Охарактеризувати основні компоненти цієї системи.
- 2. Переваги "клієнт-серверної" версії програми "1C: Предприятие7.7" порівняно з іншими мережевими версіями.
- 3. Охарактеризуйте об'єкт програми "1C: Предприятие 7.7" "перелічення" ("перечисление").

#### *Варіант 2*

- 1. Що означає синтетичний та аналітичний облік у комп'ютерних бухгалтеріях (наприклад, у програмі " 1 С: Предприятие")?
- 2. Як у системі "1C: Предприятие 7.7" зробити деякий документ "непроведении"? До яких наслідків це призведе?
- 3. Як у системі "1C: Предприятие 7.7" у проводки операції включити "складну проводку"? Навести приклад використання складних проводок.

## *Варіант 3*

- 1. Як видалити непотрібну інформацію з інформаційної бази в системі " 1C: Предприятие.7.7"?
- 2. Як створити резервну копію інформаційної бази в системі "1C:Предприятие 7.7"?
- 3. Які основні можливості обліку надає користувачеві система "1C:Торговля и склад"?

## *Варіант 4*

- 1. Які режими роботи передбачені в системі "1C: Предприятие 7.7"? Охарактеризувати їх основні можливості.
- 2. Як організувати ведення на одному комп'ютері незалежного обліку за кількома підприємствами (філіями)?
- 3. З якою метою в системі "1C: Предприятие 7.7" використовуються

"типові операції"?

*Варіант 5* 

- 1. Що означає ведення багатовалютного та кількісного обліку вкомп'ютерних бухгалтеріях (наприклад, у програмі "1C: Предприятие")?
- 2. Як скоригувати існуючий документ у системі "1C: Предприятие7.7"? Як змінити дату документа?
- 3. Які можливості для пошуку в журналі операцій надає система"1C: Предприятие 7.7"?

# *Варіант 6*

- 1. Охарактеризуйте команду "Керування бухгалтерськими підсумками" ("Управление бухгалтерскими итогами") у системі "1C:Предприятие 7.7".
- 2. Як дані деякого звіту системи "1C: Предприятие 7.7" передати для подальшої обробки в середовище Excel?
- 3. Які основні можливості обліку надає користувачеві система "1C:Зарплата и кадры"?

# *Варіант 7*

- 1. Як здійснюється спілкування з банком за допомогою систем типу "клієнт — банк"?
- 2. Що означає термін "технологічна платформа "1C: Предприятие7.7""?
- 3. Як організовано захист програми "1C: Предприятие 7.7" від несанкціонованого копіювання?

# *Варіант 8*

- 1. Яку роль у системі "1C: Предприятие 7.7" відіграє механізм" коректні проводки"?
- 2. Охарактеризувати основні режими введення операцій у системі"1C: Предприятие 7.7".
- 3. Як ввести "вхідні залишки" у системі "1C: Предприятие 7.7"? Якперевірити правильність введення інформації?

# *Варіант 9*

- 1. Які можливості для пошуку документів надає система "1C:Предприятие 7.7"?
- 2. Як сформувати потрібний звіт у системі "1C: Предприятие 7.7'"]
- 3. Призначення "обробки" ("обработки") у системі "1C: Предприятие 7.7".

# *Варіант 10*

- 1. Які основні можливості надає користувачеві комплексна конфігурація системи "1C: Предприятие 7.7"?
- 2. Що означає термін "конфігурація системи "1C: Предприятие7.7""? Які дії може здійснювати користувач щодо конфігурації'?

3. Що означає монопольний режим роботи системи "1C: Предприятие 7.7"?

#### *Варіант 11*

- 1. Як у системі "1C: Предприятие 7.7" здійснюється видалення основних об'єктів (наприклад, елементів довідників)?
- 2. З якою метою використовують ієрархічні багаторівневі структури довідників у системі "1C: Предприятие 7.7"?
- 3. Коли і з якою метою в системі "1C: Предприятие 7.7" використовують введення "на підставі"?

#### *Варіант 12*

- 1. Чи впливає порядок проводок в операції на бухгалтерські підсумки? Як у системі "1C: Предприятие 7.7" змінити порядок проводок?
- 2. Особливості "регламентованих звітів" у системі "1C: Предприятие 7.7".
- 3. Які основні можливості надає режим запуску "Монітор" системи "1C: Предприятие 7.7"?

#### *Варіант 13*

- 1. Основні можливості використання кількох планів рахунків у системі "1C: Предприятие 7.7".
- 2. Як здійснюється захист даних у системах типу "клієнт банк"?
- 3. Що таке типова конфігурація системи "1C: Предприятие 7.7"?Які дії може здійснювати користувач щодо типової конфігурації?

## *Варіант 14*

- 1. З якою метою використовується апаратний ключ захисту в системі "1C: Предприятие 7.7"?
- 2. В яких режимах роботи системи "1C: Предприятие 7.7" можна внести зміни до ознак аналітичного обліку рахунків у планах рахунків?
- 3. Що означає в системі "1C: Предприятие 7.7" те, що деякий реквізит довідника є періодичним?

## *Варіант 15*

- 1. Що означає в системі "1C: Предприятие 7.7" термін "підпорядковані документи"? Навести приклад використання такоїможливості.
- 2. Які можливості для пошуку в журналі проводок надає система"1C: Предприятие 7.7"?
- 3. Як у системі. "1C: Предприятие 7.7". додаються нові форми" регламентованих звітів"?

## *Варіант 16*

- 1. Які основні можливості надає режим запуску "Конфігуратор" системи "1C: Предприятие 7.7"?
- 2. Що таке метадані в системі "1C: Предприятие 7.7"? Навести приклади.

3. Яку роль відіграють архіви вхідної пошти в системах типу" клієнт банк"?

# **2.4. Самостійна навчальна робота студента <sup>2</sup>**

Самостійна робота є основним засобом оволодіння матеріалом дисципліни, засвоєння необхідних умінь і навичок у час, вільний від обов'язкових навчальних занять. Під час такої роботи використовуєтьс навчальна, спеціальна література, а також тексти лекцій. Специфічною формою самостійної роботи є виконання індивідуальних завдань у вигляді розв'язування задач, аналізу ситуацій, написання рефератів, аналітичних оглядів тощо.

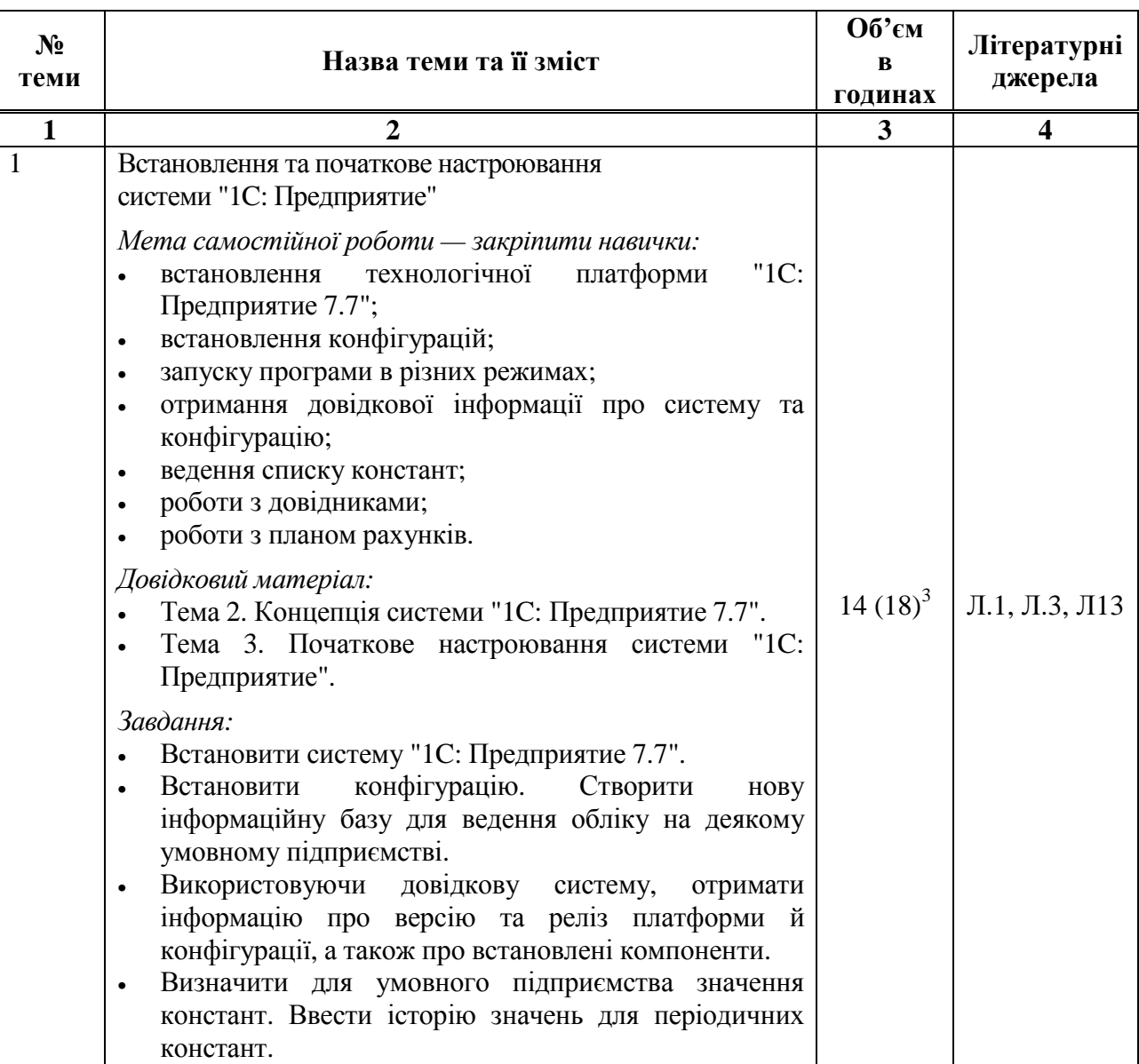

#### Розподіл часу самостійної роботи, обсяг у годинах)

 $\overline{a}$ 

<sup>2</sup> Склад програмного забезпечення, що використовується, може змінюватися.

<sup>3</sup> У дужках наведено обсяг навчального навантаження для студентів заочної форми навчання

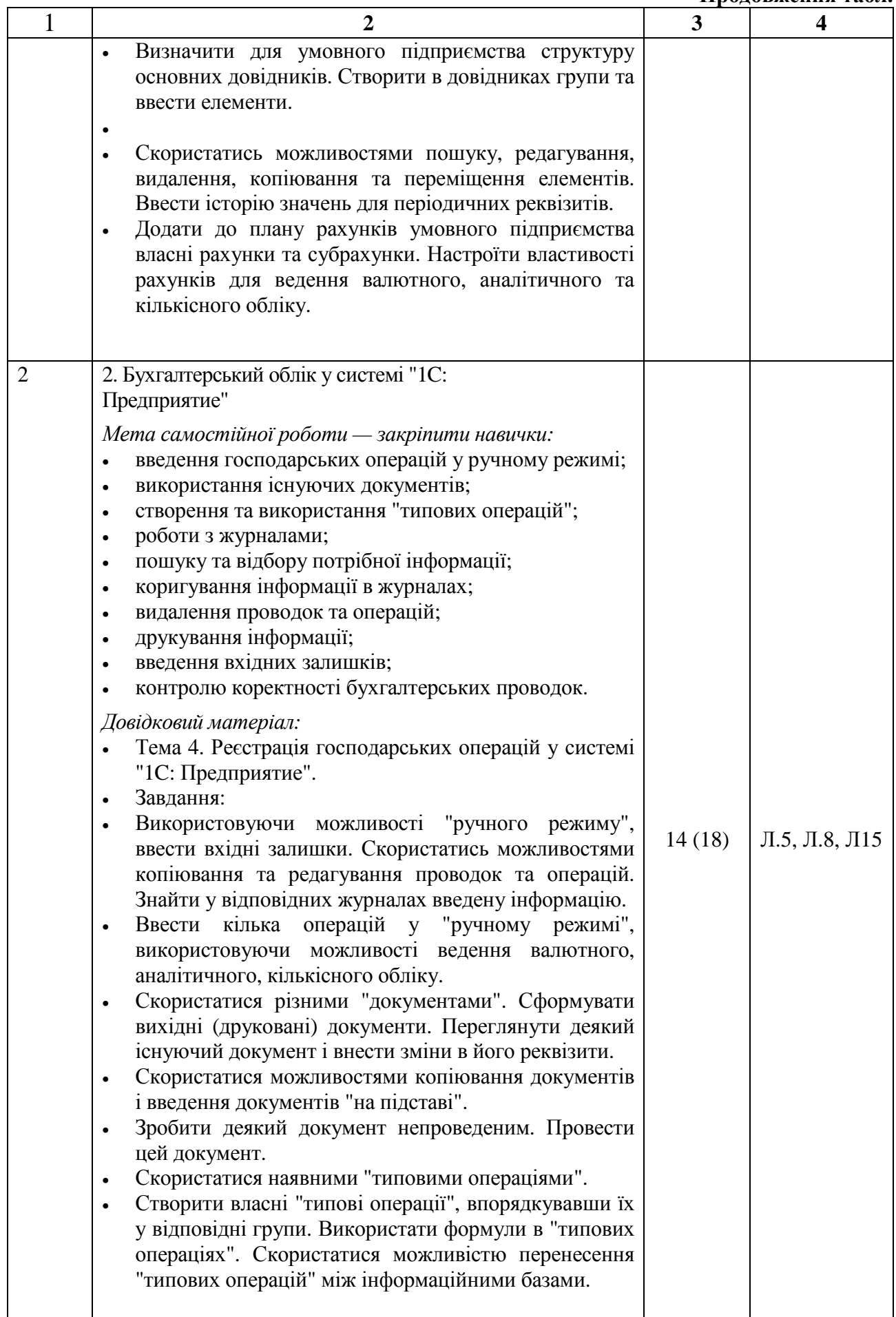

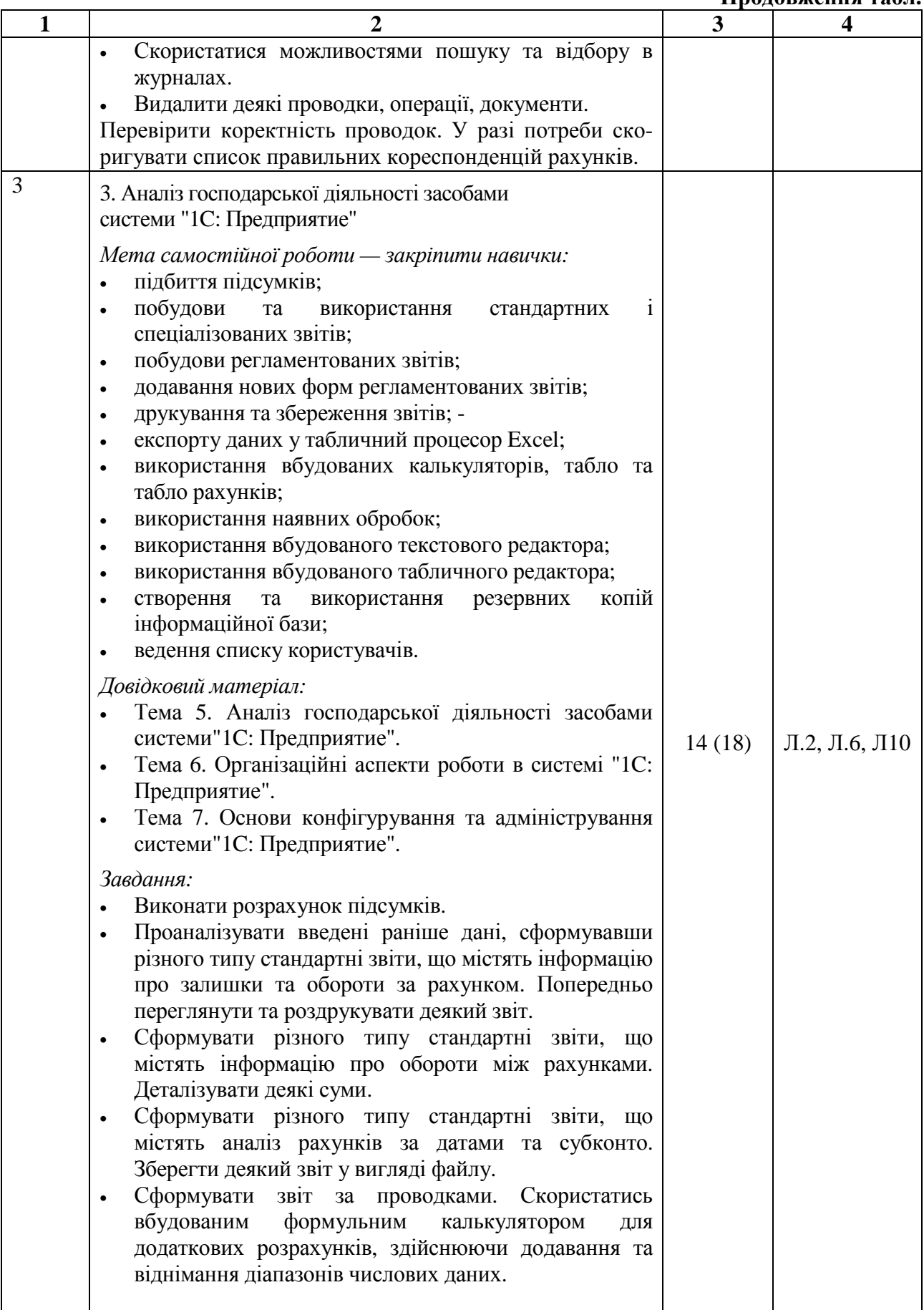

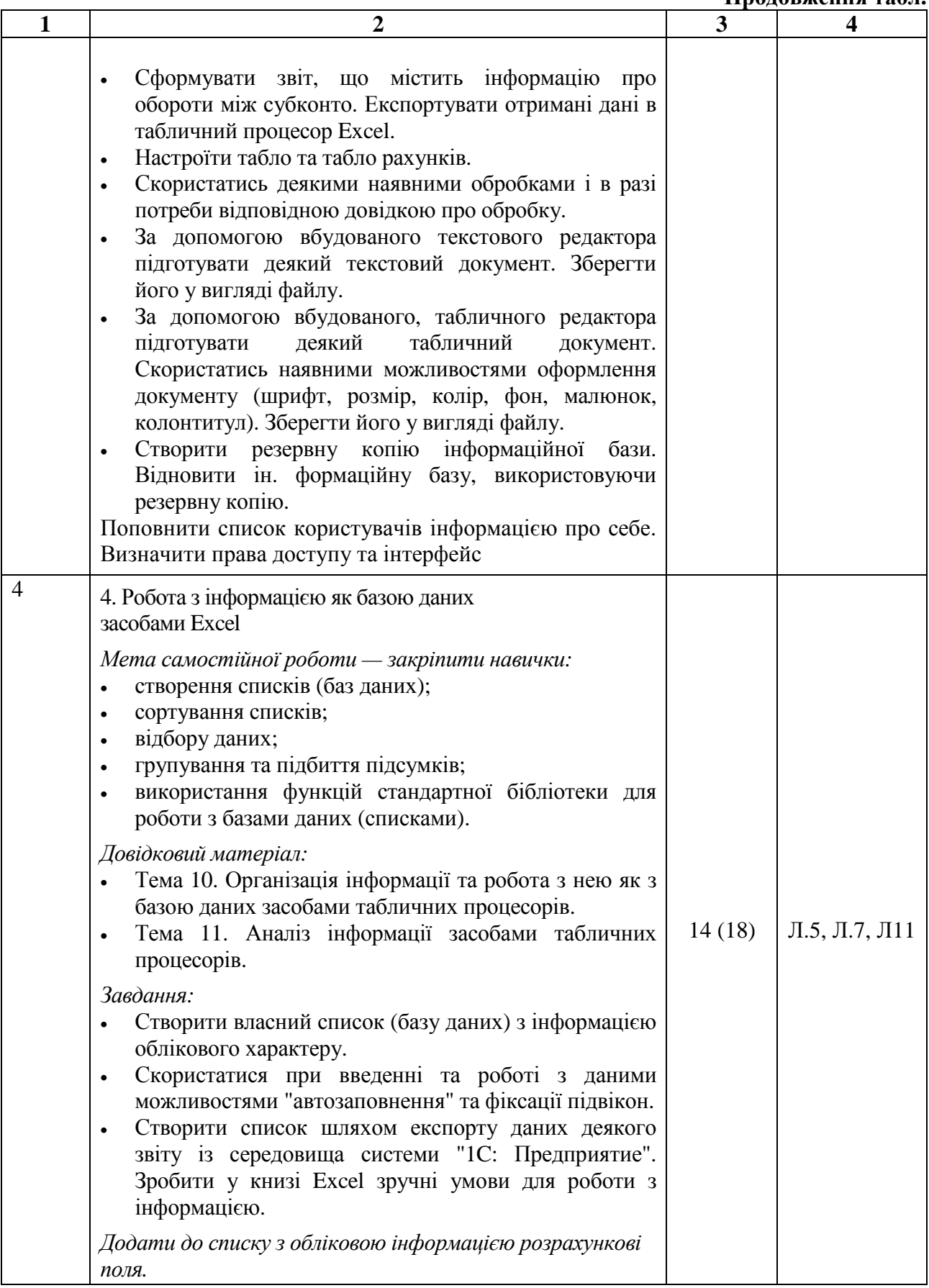

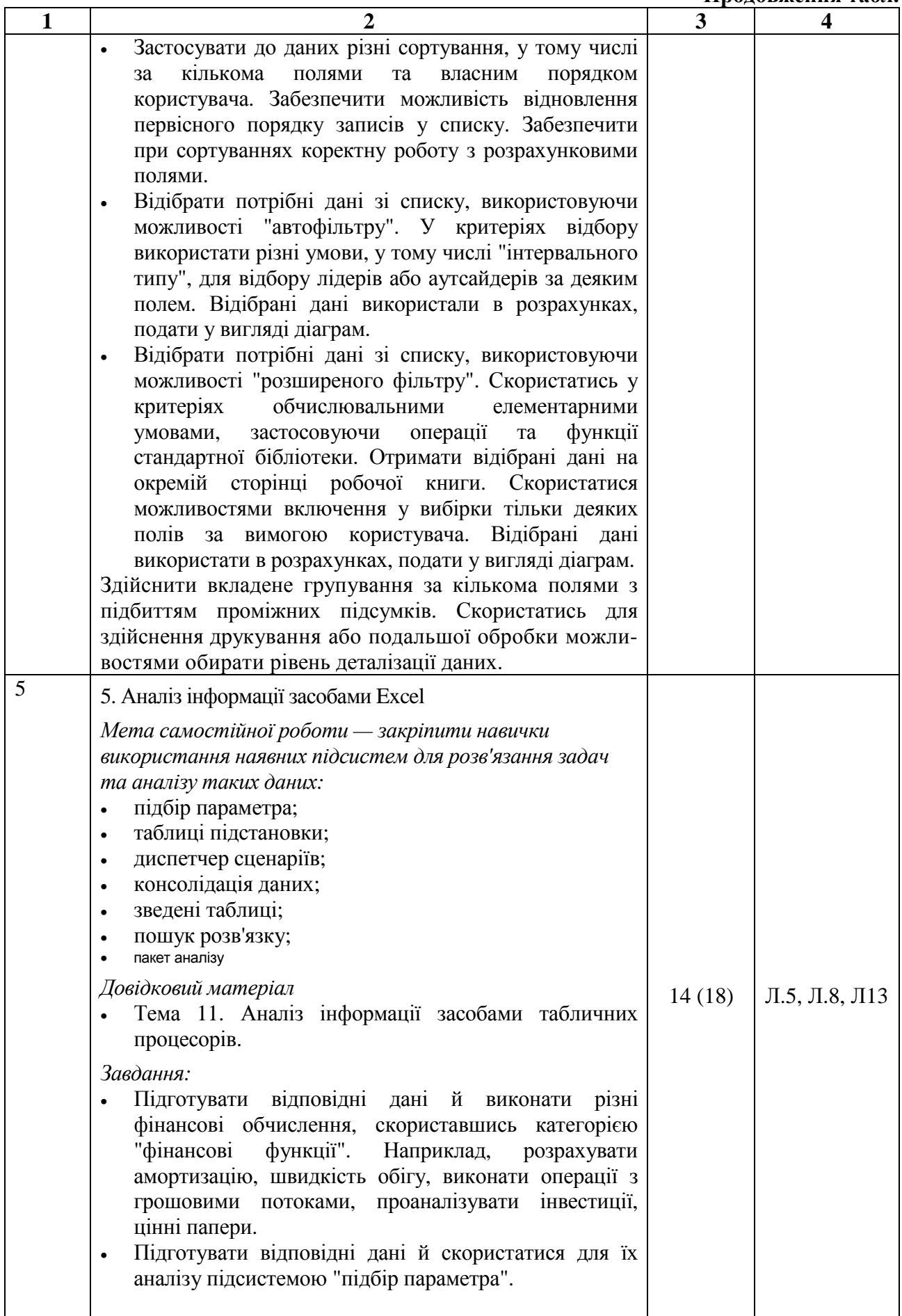

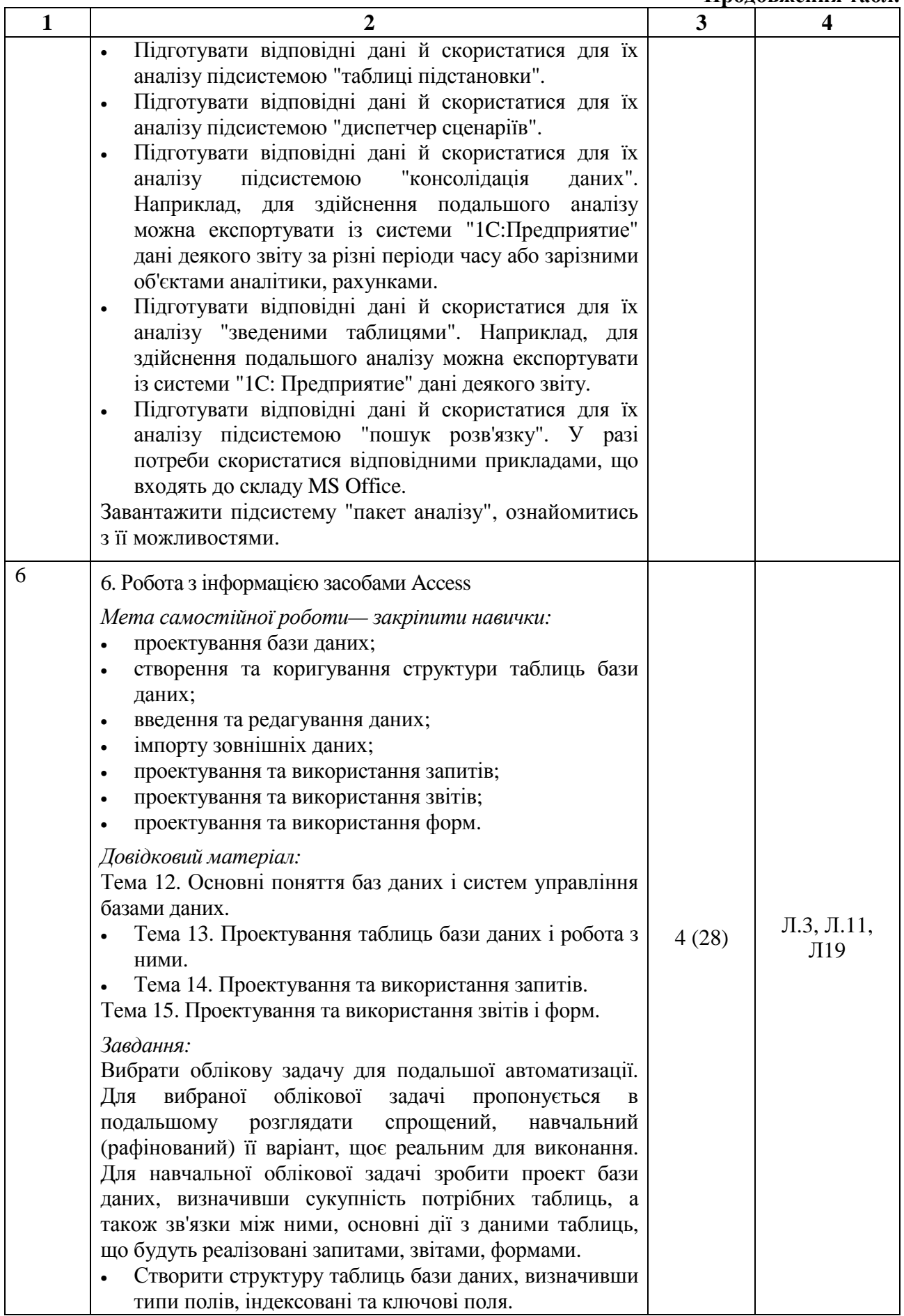

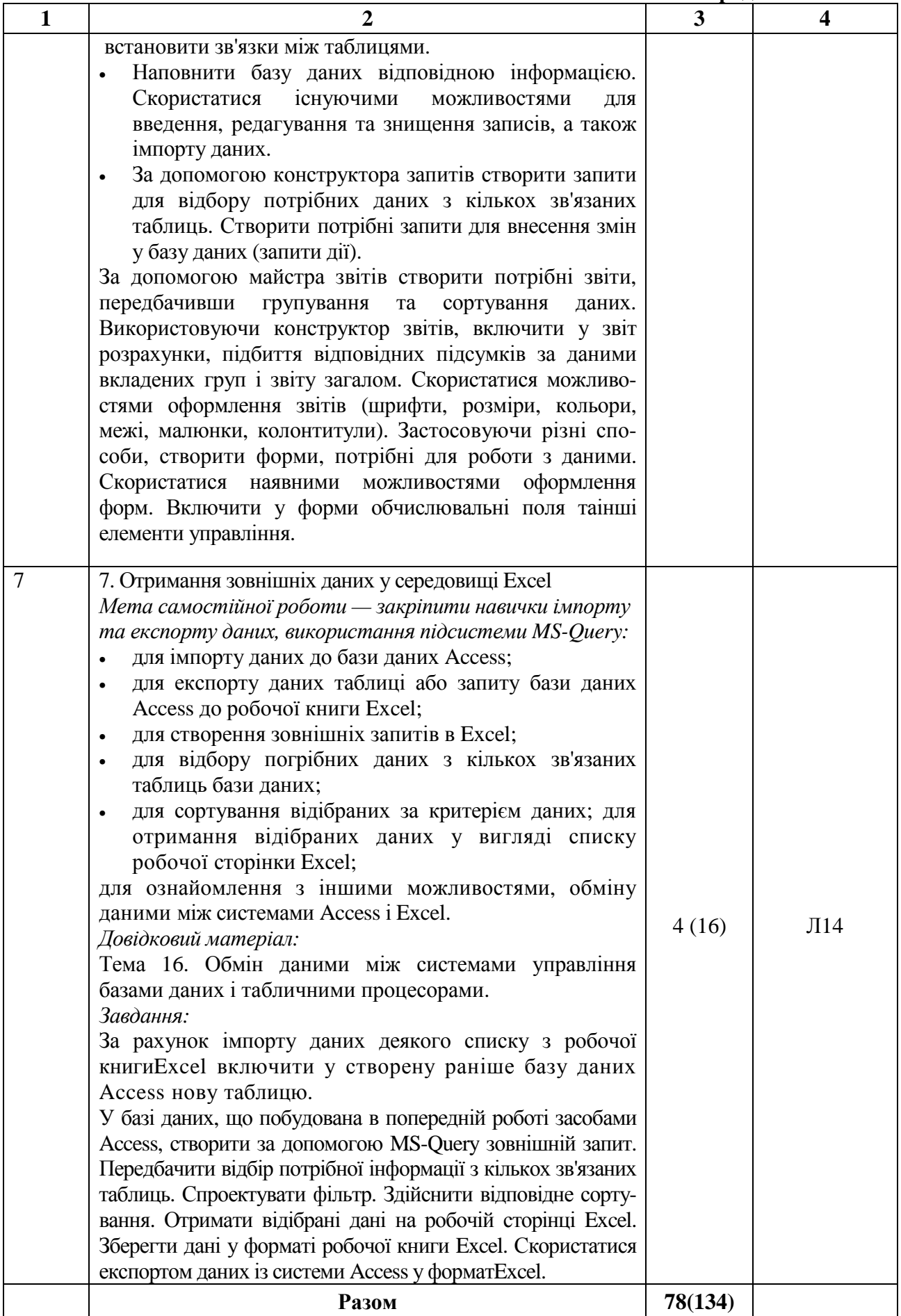

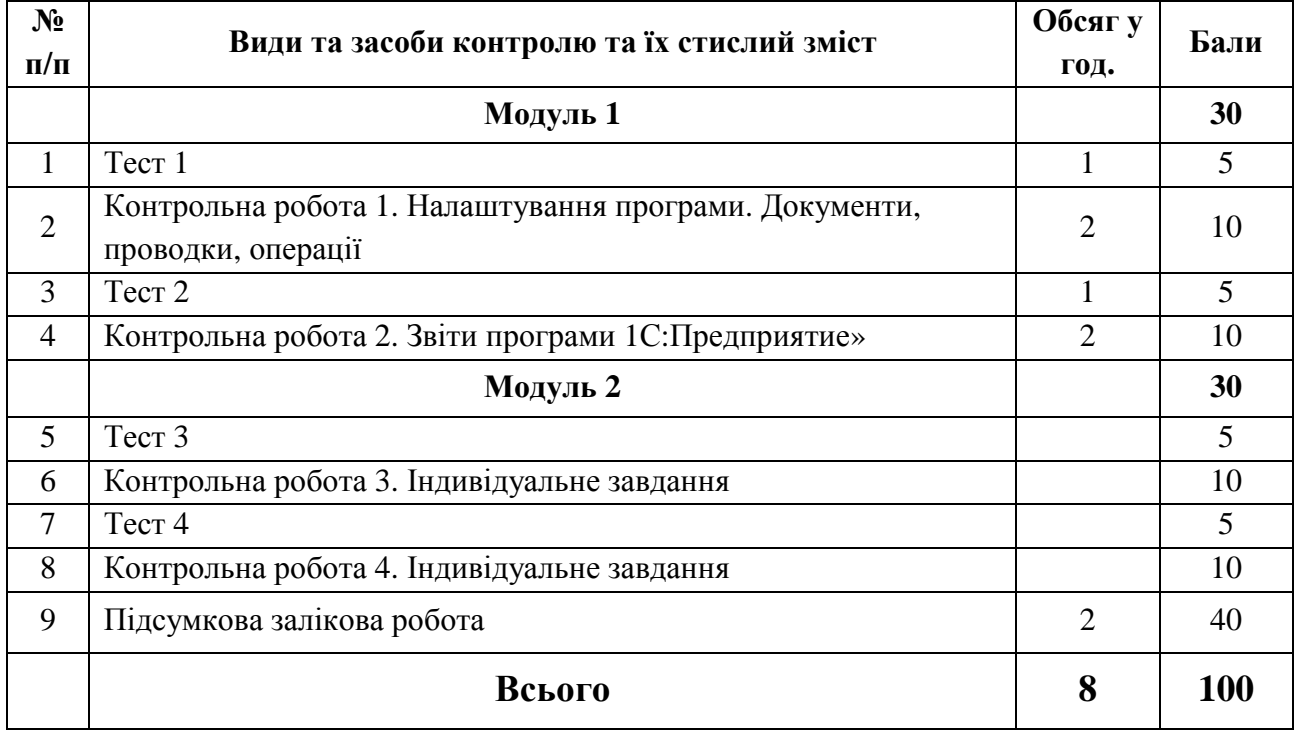

#### **2.5. Засоби контролю та структура залікового кредиту**

#### Критерії підсумкової оцінки на підставі поточного контролю

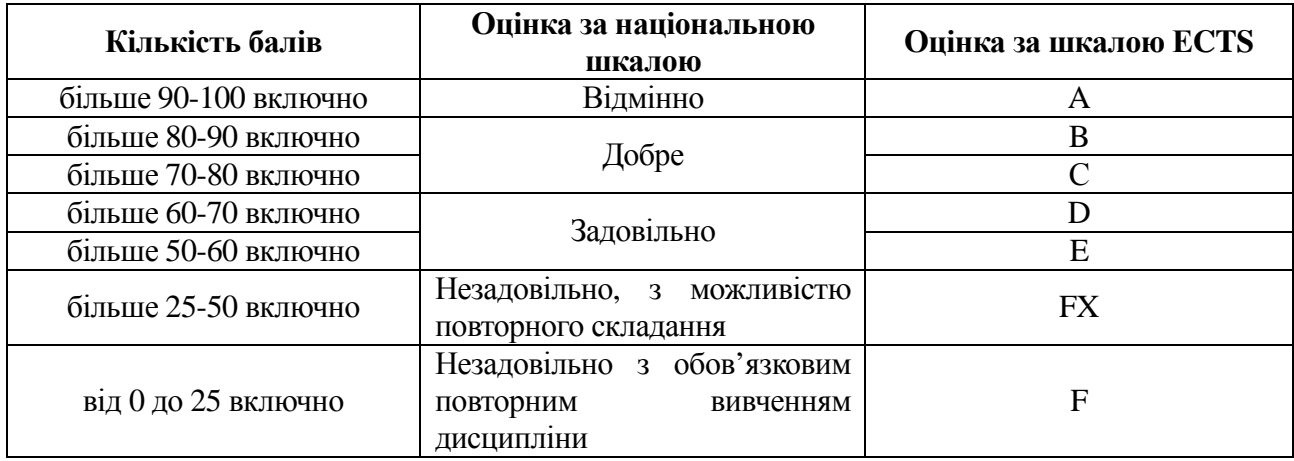

Форма підсумкового контролю: **залік**.

Перелік запитань для складання заліку.

- 1. Значення термінів "інформаційні системи", "інформаційні технології".
- 2. Основні вимоги до сучасних автоматизованих систем обліку.
- 3. Основні підходи до класифікації програм обліку.
- 4. Сучасні програми для бухгалтерського обліку.
- 5. Можливості та основні компоненти системи програм "1C: Предприятие 7.7".
- 6. Характеристика існуючих версій системи "1C: Предприятие 7.7".
- 7. Основні принципи функціонування системи "1C: Предприятие"
- 8. Конфігурації: типові та комплексні. .
- 9. Встановлення та запуск програми. Основні режими роботи системи.
- 10. Встановлення конфігурації.
- 11. Можливості отримання довідкової інформації.
- 12. Константи: визначення та використання. Періодичні константи.
- 13. Довідники: введення, редагування, видалення та пошук даних.
- 14. Використання та реорганізація довідників.
- 15. Реквізити та періодичні реквізити довідників.
- 16. Багаторівневі та підпорядковані довідники.
- 17. Можливості керування довідниками.
- 18. Перелічення: створення та використання.
- 19. Субконто та його види.
- 20. План рахунків: основні можливості настроювання.
- 21. Види рахунків щодо балансу.
- 22. Організація синтетичного та аналітичного обліку в системі "1C:Предприятие".
- 23. Організація багатовалютного та кількісного обліку в системі"1C: Предприятие".
- 24. Багаторівневий та багатовимірний аналітичний облік.
- 25. Встановлення робочої дати.
- 26. Основні принципи обліку господарських операцій.
- 27. Режими реєстрації господарських операцій.
- 28. Журнали операцій, документів і проводок.
- 29. Структура проводки. Складні проводки.
- 30. Ручне введення операцій. Сума операції.
- 31. Документи: введення та можливості використання.
- 32. Види журналів документів і робота з ними.
- 33. Копіювання, відбір і видалення документів.
- 34. Типові операції: основні можливості. Введення типової операції.
- 35. Створення та редагування шаблону типової операції.
- 36. Формули типових операцій. Синтаксис-Помічник.
- 37. Контроль коректності проводок.
- 38. Принципи аналізу господарських операцій.
- 39. Керування бухгалтерськими підсумками.
- 40. Звіти та обробки: види, період побудови.
- 41. Характеристика стандартних звітів.
- 42. Настроювання, формування, деталізація та друкування звітів.
- 43. Регламентовані звіти. Додавання нових форм регламентованих звітів.
- 44. Табло рахунків, калькулятори, табло: можливості використання.
- 45. Обробки: характеристика, можливості використання.
- 46. Керування панелями інструментів.
- 47. Збереження та відновлення даних.
- 48. Створення нової інформаційної бази.
- 49. Підготовка системи до роботи.
- 50. Введення вхідних залишків і перевірка правильності їх введення.
- 51. Поновлення програми та конфігурації.
- 52. Монітор користувачів.
- 53. Список активних користувачів. Журнал реєстрації.
- 54. Редактор текстів. Можливості роботи з текстовими документами.
- 55. Табличний редактор. Призначення та основні можливості.
- 56. Використання табличного процесора Excel для аналізу даних системи "1C: Предприятие".
- 57. Метадані. Види об'єктів та об'єкти метаданих.
- 58. Створення та редагування об'єкта метаданих. Опис, форма та модуль об'єкта метаданих.
- 59. Визначення прав та інтерфейсу користувача.
- 60. Призначення та можливості системи "1C: Торговля и склад".
- 61. Призначення та можливості системи "1C: Зарплата и кадры".
- 62. Призначення та можливості комплексної конфігурації системи"1C: Предприятие 7.7".
- 63. Інші облікові, управлінські та фінансові програми сімейства "1C".
- 64. Основні можливості, які забезпечують користувачеві системи типу "клієнт — банк".
- 65. Підготовка платіжних документів у системах "клієнт банк".
- 66. Роль електронного підпису у платіжному документі.
- 67. Отримання інформації про стан власних рахунків за допомогою системи "клієнт — банк".
- 68. Отримання інформації про курси валют за допомогою системи "клієнт банк".
- 69. Роль архівів документів у системах "клієнт банк".
- 70. Як здійснюється зв'язок з оператором інформаційної служби банку в системах "клієнт — банк"?

#### **2.6. Методи та критерії оцінювання знань**

Оцінку знань студентів здійснюють відповідно до вимог кредитномодульної системи організації навчального процесу (КМСОНП), що є українським варіантом ECTS. Ця система базується на здійсненні наскрізного поточного контролю на аудиторному занятті у відповідності до його форми. Підсумковою оцінкою поточного контролю є оцінка за Модуль, тобто реалізується принцип модульного обліку знань студентів.

Для визначення рівня засвоєння студентами навчального матеріалу використовують такі методи оцінювання знань:

- поточне тестування;
- оцінка за індивідуальними завданнями (оформлення, захист).

Поточне тестування реалізовано засобами системи дистанційного навчання Moodle (http://www.ksame.kharkov.ua/moodle/), дистанційний курс http://www.ksame.kharkov.ua/moodle/mod/quiz/view.php?id=9689.

Для діагностики знань використовують модульно-рейтингову систему за 100-бальною шкалою оцінювання ECTS та національну 4-бальну систему оцінювання. Перерахування здійснюється за шкалою перерахунку оцінок результатів навчання в різних системах оцінювання.

Поточний контроль (тестування) здійснюють та оцінюють за питаннями, які винесено до лекційних занять та до самостійної роботи. Поточний контроль проводять у формі комп'ютерного тестування.

**Форми контролю** самостійної роботи – опрацювання питань до самоконтролю. Перелік питань знаходиться на ресурсі Moodle (http://www.ksame.kharkov.ua/moodle/), дистанційний курс http://www.ksame.kharkov.ua/moodle/mod/quiz/view.php?id=9689.

#### **2.7. Інформаційно-методичне забезпечення**

- 1. Семенова В. Ю. 1C: Бухгалтерия 7.7 для Украины: Учеб. пособие. К.: София, 2002.
- 2. Харитонов С. А. Компьютерная бухгалтерия 7.7 в системе гибкой автоматизации бухгалтерского учета. Азбука бухгалтера:Науч. -метод. изд. — М.: ЗАО "Элби", 2000.
- 3. 1C: Предприятие. Версия 7.7: Руководство пользователя. М.:Фирма "1C".— М.: Фирма "1C", 2002.
- 5. 1C: Предприятие. Версия 7.7. Бухгалтерский учет: Руководство пользователя. М.: Фирма "1C".
- 6. 1C: Предприятие. Версия 7.7. Конфигурирование и администрирование: В 2 ч. М.: Фирма "1C".
- 7. 1C: Предприятие. Версия 7.7. Руководство по установке и запуску. М.: Фирма "1C".
- 8. Конспект лекцій.
- 9. Методические указания к выполнению лабораторной работы «Формирование отчета о структуре продаж по данным программы «1С-Бухгалтерия» для дисциплин «Организация и методика аудита», «1С-Бухгалтерия» для студентов специальности 7.050.106 «Учет и аудит», иностранных студентов и системы дистанционного образования, Карпенко Н.Ю., Гордиенко Н.И.,ХДАМГ, 2005, 32 с.
- 10. Методические указания к выполнению лабораторной работы «Формирование отчета о структуре продаж по данным программы «1С-Бухгалтерия» для дисциплин «Организация и методика аудита», «1С-Бухгалтерия» для студентов специальности 7.050.106 «Учет и аудит», иностранных студентов и системы дистанционного образования, Карпенко Н.Ю., Гордиенко Н.И., Рябченко И.Н, , ХДАМГ, 2005, 32 с.

#### НАВЧАЛЬНЕ ВИДАННЯ

Програма навчальної дисципліни та

робоча програма навчальної дисципліни **«Підприємство:1С»**

(для студентів 3 курсу денної та 4 курсу заочної форм навчання освітньо-

кваліфікаційного рівня бакалавр за напрямом підготовки

6.030504 – «Економіка підприємства»)

Укладачі: **КАРПЕНКО** Микола Юрійович, **УФИМЦЕВА** Вікторія Борисівна,

В авторській редакції Комп'ютерне верстання: *Н. Ю. Гавриліна*

План 2011, поз. 402 Р

Підп. до друку 07.06.2011 р. Формат 60х84/16 Друк на ризографі Ум. друк. арк. 1,7 Тираж 10 пр. Зам. № 7293

Видавець і виготовлювач: Харківська національна академія міського господарства, вул. Революції, 12, Харків, 61002 Електронна адреса: rectorat@ksame.kharkov.ua Свідоцтво суб'єкта видавничої справи: ДК №4064 від 12.05.2011 р.